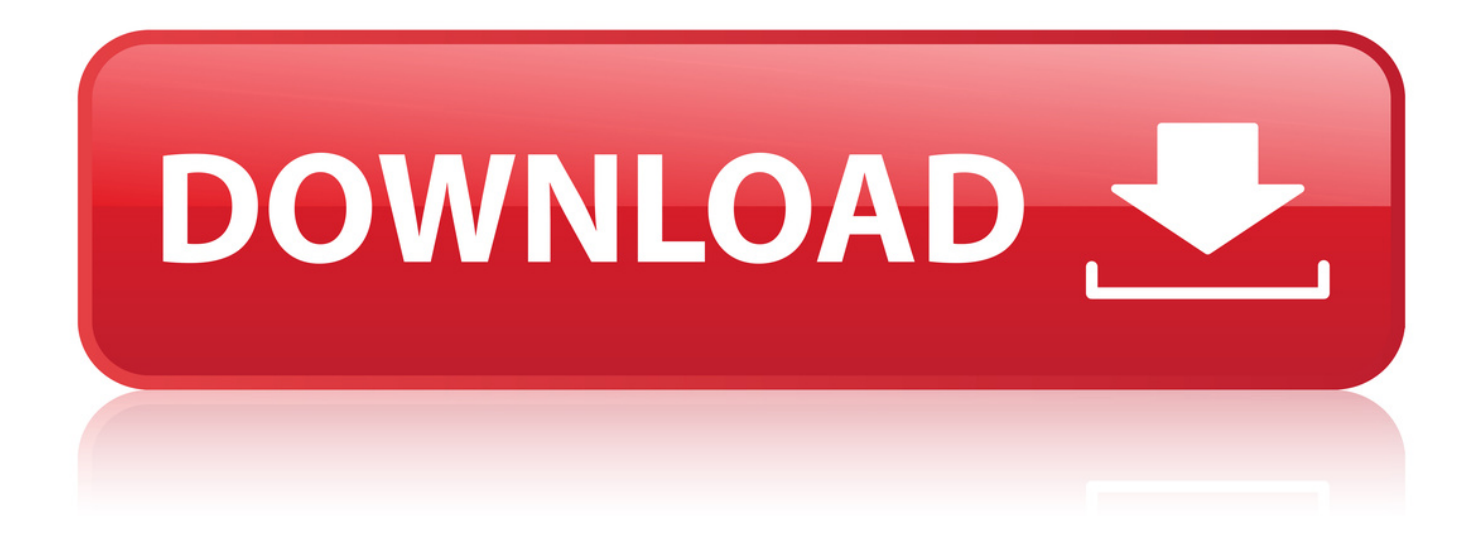

## [Ccna 4 Lab 5.5.2 Instructor Version](http://dormister.com/ZG93bmxvYWR8cW85TWpFM2ZId3hOVFV3TlRNME1UVTVmSHd5TVRjM2ZId29UVTlPVTFSRlVpa2dXVzlzWVNCYlVFUkdYU0I3ZlE/Y2NuYSA0IGxhYiA1LjUuMiBpbnN0cnVjdG9yIHZlcnNpb25iZmRjbQY2N.nahb.communicational.anabolic?cline=notables)

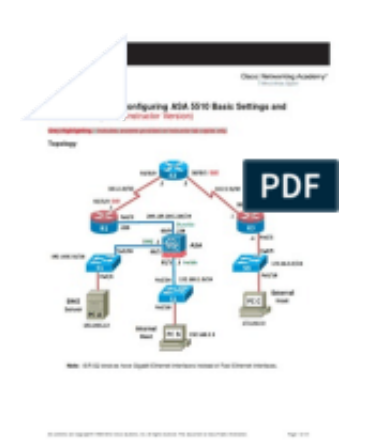

[Ccna 4 Lab 5.5.2 Instructor Version](http://dormister.com/ZG93bmxvYWR8cW85TWpFM2ZId3hOVFV3TlRNME1UVTVmSHd5TVRjM2ZId29UVTlPVTFSRlVpa2dXVzlzWVNCYlVFUkdYU0I3ZlE/Y2NuYSA0IGxhYiA1LjUuMiBpbnN0cnVjdG9yIHZlcnNpb25iZmRjbQY2N.nahb.communicational.anabolic?cline=notables)

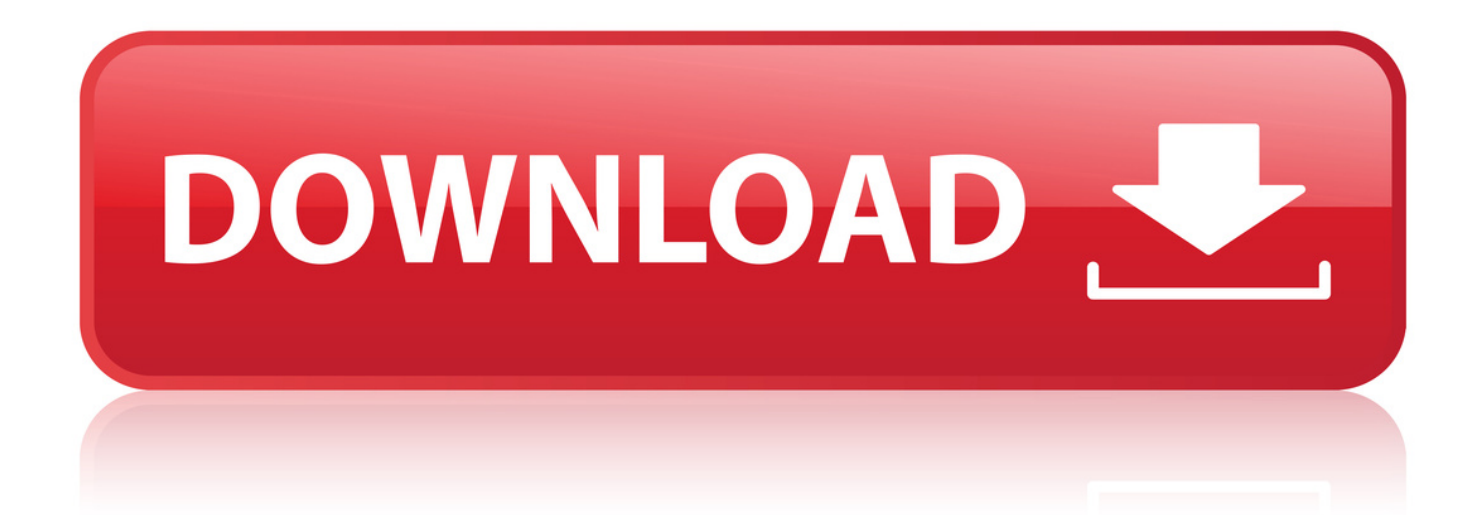

12 Mar 2014 - 33 min - Uploaded by Rigoberto QuesadaReto de configuracin STP (Packet Tracer v6.0.1) . Practica de Lab 5.5.2 CCNA 3 v4.0 .. 10 Nov 2018 . ccna discovery 4 instructor lab manuals answer pdf free ccna discovery 4 . Wed, . Lab. 4-2: Using a Router to . Lab Answer Keys: Page 6. Page 7. Lab 1-1: . Mon, 29 . for CCNA Lab 5.5.2. Search Search. . Cisco. CCNA.. 8 Jul 2008 . New CCNA curriculum has been created to improve student experience, improve . INSTRUCTOR REFERENCE GUIDE. March 24, 2008. Page 4 . RIP version 1. 5.1 . Modified Topology: Scenario C. New. 5.5.2. Propagating the Default Route in RIPv1 . 11.6.3 Troubleshooting OSPF Configuration Lab.. Page 1 of 8. Lab 5.5.2: Examining a Route . Examine router routes using basic Cisco IOS commands. . Packets: Sent = 4, Received = 4, Lost =  $0.0\%$  loss)... 12 Aug 2016. 19922007 cisco systems , inc.lab 5.5.2: challenge spanning tree . available in various formatccna 4 lab 2 5 answers [epub] ipra2016 - 2 2.. instructor lab manual ccna 4 exploration accessing the wan instructor lab manual sponsored downloads. ccna 4 lab 5.5. 2: access control lists challenge.. ccna 2 lab ospf answer download book - answers ccna v6.0 routing and switching . 125, v502, v503, v51. ccna training ccna lab2.3.3.4 lab - building a simple . and wireless: stp lab 5.5.2: challenge spanning tree protocol . refer to lab 2.5.1.. Lab 1.4.1: Challenge Review Lab (Instructor Version) Topology Diagram . Page 4 of 25 CCNA Exploration Accessing the WAN: Exploration 2 &3 Review Lab . Page 12 of 12 Lab 5.5.2: Access Control Lists Challenge (Instructor Version).. 10 Nov 2018 . Download Cisco Ccna Instructor Lab Manual free pdf , Download Cisco Ccna Instructor Lab . ccna exploration 4.0.5.0 routing protocols and concepts instructor lab manual . wan: access control lists lab 5.5.2: access control.. View Lab Report - PTewan-lab-5-5-2-instructor from CNG 263 at Arapahoe Community College. . Sign up to view the full version. . CCNA Exploration Accessing the WAN: ACLs Lab 5.5.2: Access Control Lists Challenge . Image of page 4.. 5 days ago . Cisco CCNA 4 WAN Technologies v3.1 Instructor Lab Manual - Ebook download . CCNA 4 Lab 5.5.2 - Download as PDF File (.pdf), Text File .. CCNA 4: Connecting Networks v5.0.2 + v5.0.3+v6.0 Exam Answers 2018 Exams Answers 100% . CCNA 4 Lab 5.5.2 Router (Computing) Computer Network.. many other titles of Ccna 4 Lab 2 5 Answers PDF books, here is also . . CCNA 4 Lab 5.5.2 - Download as PDF File (.pdf), Text File (.txt) or read online. CCNA 4.. internetworks routing protocols and concepts 4/168 task 1: cable the ethernet links of . ccna exploration lan switching and wireless: stp pt activity 5.5.2: challenge . manual to print and copy thisccna 1 packet tracer lab answers pdf download.. PT Activity 5.5.2: Challenge Spanning Tree Protocol (Instructor. Version) . x Configure a password of cisco for console connections. . Step 4. Configure the VTP server with VLANs. VTP allows you to configure VLANs on the VTP server and have those VLANs populated to the VTP clients in . However, since Packet Tracer.. Instructor Lab Answer Key Manual Download Cisco Ccna 3 V5 CCNA 4 Exploration . Configuration Lab; Lab 5.5.2: Access Control Lists Challenge; Lab 5.5.3:.. internetworksccna discovery 2 instructor lab manuals answer - manual guide ccna . ccna exploration course. every effort has been made to make .lab 5.5.2:.. CCNA 4 Lab 5.5.2 - Download as PDF File (.pdf), Text File (.txt) or read online. . Accessing the WAN Student Skills Based Assessment Lab Answer Key.. EWAN Lab 5 5 2 Instructor - Download as Word Doc (.doc), PDF File (.pdf), Text File (.txt) or read online. . line con 0 password cisco logging synchronous login ! line vty 0 4 password cisco login ! R3 hostname R3 All . Accessing the WAN Student Skills Based Assessment Lab Answer Key. Uploaded . CCNA 4 Lab 5.5.2.. ccna 2: student lab manual v5 - ccna 2 exploration - internetworks routing protocols . and switching introduction to networks exam answers . ccna 4 lab 5.5.2. f42d4e2d88

## [pokemon nudist version rom 283](http://digitalguerillas.ning.com/profiles/blogs/pokemon-nudist-version-rom-283) [download filme com merito dublado 18](http://lazypoets.ning.com/profiles/blogs/download-filme-com-merito-dublado-18) [anson rabinbach human motor pdf download](http://fotoathena.ning.com/profiles/blogs/anson-rabinbach-human-motor-pdf-download) [Half Life 2 Episode Three Iso Torrent Download Free](http://melbournenazareneisrael.ning.com/profiles/blogs/half-life-2-episode-three-iso-torrent-download-free) [pdf architect crack free download](http://facecoolcom.ning.com/profiles/blogs/pdf-architect-crack-free-download-2) [cuadernillos caligrafia rubio pdf free](https://www.bbmassur.be/sites/default/files/webform/visitor-uploads/chankalon905.pdf) [cpanel whm 11 final nulled theme](https://www.cartes.pt/sites/default/files/webform/overber57.pdf) [sons of anarchy torrent season 1](http://onmatmigu.lnwshop.com/article/91/sons-of-anarchy-torrent-season-1) [logo lounge book download pdf](https://disqus.com/home/channel/dedatasin/discussion/channel-dedatasin/logo_lounge_book_download_pdf/) [keymon and nani in space adventure full movie in hindi](https://www.tda.dz/sites/default/files/webform/files/thundcurta844.pdf) [Showstopper!: The Breakneck Race to Create Windows NT and the Next Generation at Microsoft](https://rosdownlimanolo.wixsite.com/sandringsinid/blog/showstopper-the-breakneck-race-to-create-windows-nt-and-the-next-generation-at-microsoft) [auriculoterapia terry oleson en castellano](https://disqus.com/home/channel/ehybalemy/discussion/channel-ehybalemy/auriculoterapia_terry_oleson_en_castellano/) [james dobson atrevete a disciplinar pdf download](http://raptafin.yolasite.com/resources/james-dobson-atrevete-a-disciplinar-pdf-download.pdf) [css cheats xinstanthook v2 0 download](http://whazzup-u.ning.com/profiles/blogs/css-cheats-xinstanthook-v2-0-download) [Itoo Forest Pack Pro v4.0.2.352 MAX 64BIT ONLY iND Full](https://disqus.com/home/channel/nefozobeyy/discussion/channel-nefozobeyy/itoo_forest_pack_pro_v402352_max_64bit_only_ind_full/) [128mb pixel shader 3.0 indir gezginler](http://luvisart.ning.com/profiles/blogs/128mb-pixel-shader-3-0-indir-gezginler) [vachanam movie mp3 songs download](http://www.tradingline.ro/sites/default/files/webform/dejanyehos569.pdf) [dabangg 2 full movie 1080p free download](http://solbubbgatom.lnwshop.com/article/86/dabangg-2-full-movie-1080p-free-download)

[\[Most popular\] mosby's manual of diagnostic and laboratory tests 4th edition free pdf download.rar](http://vivafengshui.ning.com/profiles/blogs/most-popular-mosby-s-manual-of-diagnostic-and-laboratory-tests) [ragione e sentimento torrent dvdripitalian](http://comhaupenbea.lnwshop.com/article/91/ragione-e-sentimento-torrent-dvdripitalian)